# Антон и Точица

## ПРЕДГОВОРЪТ E KOKOIO MOKE ПО-КРАТЪК

Какво исках да кажа? А, да, сетих се вече.

Историята, която ще ви разправя сега, е извънредно забележителна: Забележителна е, първо, защото е забележителна, и второ, защото наистина се е случила. Беше описана във вестника преди около половин година. "Аха - мислите вие и си подсвирвате леко. -Аха, Кестнер е извършил литературна кражба!"

Съвсем не.

Описаната във вестника история беше най-много двайсет реда. Съвсем малко хора ще са я прочели толкова къса беше. Тя беше просто една бележка и в нея се казваше само, че на тази и тази дата в Берлин станало това и това. Веднага извадих ножица, отрязах бележката и внимателно я поставих в кутийката за забележителности. Кутийката за забележителности ми облепи Рут. На капака ѝ се виждат влак с яркочервени колела, до него две тъмнозелени дървета, а отгоре се носят три бели облака, крытли като снежни топки всичко от истинска гланцова хартия, великолепно! Неколцината възрастни, които освен мен може би са прочели тази история, положително не са ѝ обърнали внимание. За тях тая бележка е била все едно от дърво. Как така от дърво? Ето какво искам да кажа:

Когато някое момченце извади изпод печката цепеница и и извика: "Дий!", тогава дървото се превръща в кон, в истински кон. И ако големият брат погледне цепеницата, поклати глава и каже на момченцето: "Та това съвсем не е кон, ами ти си магаре", думите му ни най-малко не променят нещата. Горе-долу такава беше работата и с моята бележка от вестника. Другите хора са си помислили: "Това е бележка от двайсет реда", аз обаче промърморих: "Фокус-бокус", и тя се превърна в няла книга

Разказвам ви това по съвсем определена причина. Когато пишеш книги, много често те питат: "Ехей, наистина ли се е случило това, което пишете?" Особено децата винаги искат да знаят това съвсем точно. И човек стои, недоумява и си подръпва козята брадичка. Разбира се, някои неща в романите наистина са се случили, но всичко? Човек не е тичал винаги след хората с бележник в ръка, за да стенографира подробно всяко нещо, което са казали или са сторили! Нито пък е знаел, когато им се е случило това или онова, че за тия неща някога ще се пише! Ясно, нали?

Ала сега много читатели - малки и големи - ще се изпъчат, ще разкрачат крака и ще заявят: "Многоуважаеми господине, щом като описаното от вас не се е случило в действителност, то ни най-малко не може да ни развълнува". А аз бих желал да им отговоря: "Дали наистина се е случило, или не, това няма значение. Главното за историята е да бъде правдива. А една история е правдива тогава, когато би могла да се случи точно тъй, както е разказана. Разбрахте ли? Ако сте разбрали, схванали сте един от най-важните закони на изкуството. Пък и да не сте разбрали, не е чак толкова страшно". И с това предговорът вече свърши, ура!

Знам от опит, че някои деца много обичат да четат размишления като тия за цепеницата и коня и за действителността и правдата. А други биха предпочели три дни поред да ядат само овесени ядки, отколкото да се доближат до такива заплетени неща. Страхуват се, че малкият им и гладичък мозък може да се понабръчка. Какво да правим тогава?

 $\overline{7}$ 

Знам изход. Ще събера на малки откъси всичко, което в тая книга е свързано с размишления, и ще помоля човека, който ще издава тази книга, да напечата "Размишленията" ми малко по-иначе, отколкото самата история. Ще го помоля да напечата размишленията с по-различни букви. Така че, щом видите нещо, напечатано с разредени редове, можете да го прескочите като че ли изобщо не съществува. Ясно ли е?

Надявам се, че кимвате утвърдително.

Какво още исках да кажа? А, да, сетих се. Исках да кажа: сега вече историята може да започне.

### ПНВА ПАВА

Точица играе на театър

Когато се завърна на обед у дома си, господин директорът Поге остана като втрещен и изумено впери поглел във всекилневната стая. Там, с лице към стената, стоеше Точица, неговата дъщеря, правеше непрекъснато реверанси и жално хленчеше.

"Дали не я боли стомах?", помисли си той. Но се въздържа и не се помръдна от мястото си.

Точица протегна двете си ръце към стената, която бе облепена със сребристи тапети, направи наново поклон и с разтреперан глас каза:

- Кибрит, купете си кибрит, господа!

До детето клечеше Пифке, мъничкият кафяв дакел на Точица, извиваше силно глава, чудеше се и при това тактуваше с опашката си. Точица каза плачливо:

- Смилете се над нас, бедните хора! Само десет пфенига<sup>1</sup> кутийката!

Кучето Пифке започна да се чеше зад ухото. Навярно намираше цената прекалено висока или пък съжаляваше, че няма пари у себе си.

Точица издигна още по-високо ръце, поклони се и занарежда:

- Мама е напълно ослепяла, а пък е още толкова млада. Три кутийки за двайсет и пет! Господ да ви благослови, госпожо!

Явно стената беше купила от нея три купийки кибрит.

 $11/100$  от германската парична единица марка - бел. ред.

Господин Поге се изсмя гласно. Никога още не му се беше случвало подобно нещо. Застанала във всекидневната стая, която му струваше три хиляди мар- $M^2$ , дыцеря му просеше от тапетите.

Като чу, че някой се смее, Точица се уплаши, обърна се, зърна баща си и побягна. Пифке заподскача безучастно слел нея.

- Да не ви хлопа дъската? - запита бащата, но не получи отговор.

Той се обърна и отиде в работната си стая. На бюрото имаше писма и вестници. Господин Поге се настани в дылбокото кожено кресло, запали пура и зачете.

Всъщност Точица се казваше Луиза. Но понеже през първите години никак не растеше, нарекоха я Точица. Така ѝ казваха и сега, макар отдавна да беше тръгнала на училище и съвсем да не беше малка.

Баща ѝ, господин Поге, беше директор на фабрика за бастуни. Той печелеше много пари, но имаше и много работа.

Обаче жена му, майката на Точица, беше на друго мнение. Според нея той печелеше прекалено малко пари, а работеше прекалено много. В такива случаи той винаги казваше: "Жените не разбират от тия неща!" Ала тя не му хващаше вяра.

Обитаваха голямо жилище недалеч от "Райхстагсуфер". Домът им се състоеше от десет стаи и беше толкова голям, че докато стигнеше след ядене до детската стая, Точица обикновено огладняваше отново. Толкова дыльг беше пытят!

Понеже заговорихме за ядене, трябва да ви споделя: господин Поге беше гладен. Той позвъни. Влезе дебелата прислужница Берта.

<sup>&</sup>lt;sup>2</sup>Германската марка е официалната парична единица на Западна Германия, а след 1990 - на обединена Германия. Тя остава официална валута до 2002 г., когато е заменена от еврото - бел. ред.

- Нима трябва да умра от глад? - запита той сърдито.

- Съвсем не - каза Берта, - но уважаемата госпожа е още в града и аз си мислех...

Господин Поге стана.

- Ако продылжавате още да мислите, утре няма да ви пусна на разходка - заяви той. - Хайде! Слагайте па ялем! Повикайте госпожицата и детето.

Дебелата Берта се понесе в тръс и се изтъркаля като топка през вратата.

Първи влезе в трапезарията господин Поге. Той взе една таблетка, изкриви лице и пи след това вода. Господин Поге гытташе хапове винаги щом се удадеше случай. Преди ядене, след ядене, преди лягане, след ставане. Понякога тия таблетки бяха плоски и кръгли, понякога топчести, понякога квадратни. Човек би си казал, че това нещо му прави удоволствие. Но работата беше там, че той не беше добре със стомаха.

След него се яви госпожица Андахт. Госпожица Андахт беше гувернантката. Тя беше много висока, много слаба и много завеяна.

"Като дете са я къпали в прекалено гореща вода" разправяще винаги за нея дебелата Берта; но двете изобщо се търпяха. По-рано, когато Погеви още не бяха наели гувернантката и у тях живееше бавачката Кете, Точица по цял ден седеше в кухнята при Берта и Кете. Тогава те чистеха заедно грах, а Берта ходеше на пазар заедно с Точица и и разказваше за своя брат в Америка. Тогава Точица беше винаги здрава и бодра и не изглеждаше бледа като сега, откакто побърканата Андахт бе дошла в тоя дом.

- Дъщеря ми изглежда бледа - каза загрижено господин Поге, - не намирате ли и вие?

- Не - отвърна госпожица Андахт.

След това Берта донесе супата и се засмя. Госпожица Андахт погледна изкриво прислужницата.

- Какво се смеете тъй глупаво? - запита главата на семейството и започна да гребе усилено с лъжицата, сякаш някой му плащаше за това.

Но внезапно той изпусна лъжицата си в супата, притисна салфетката до устата си, задави се, закашля се страшно и посочи към вратата.

Там бе застанала Точица. Но, мила майчице, как само изглеждаще тя!

Беше облякла червеното домашно сако на баща си и под него беше натъпкала една възглавница, така че бе заприличала на закръглен, издут чайник. Тъничките ѝ голи крака, които се подаваха под сакото, напомняха барабанени палки. На главата ѝ се клатушкаше праз-

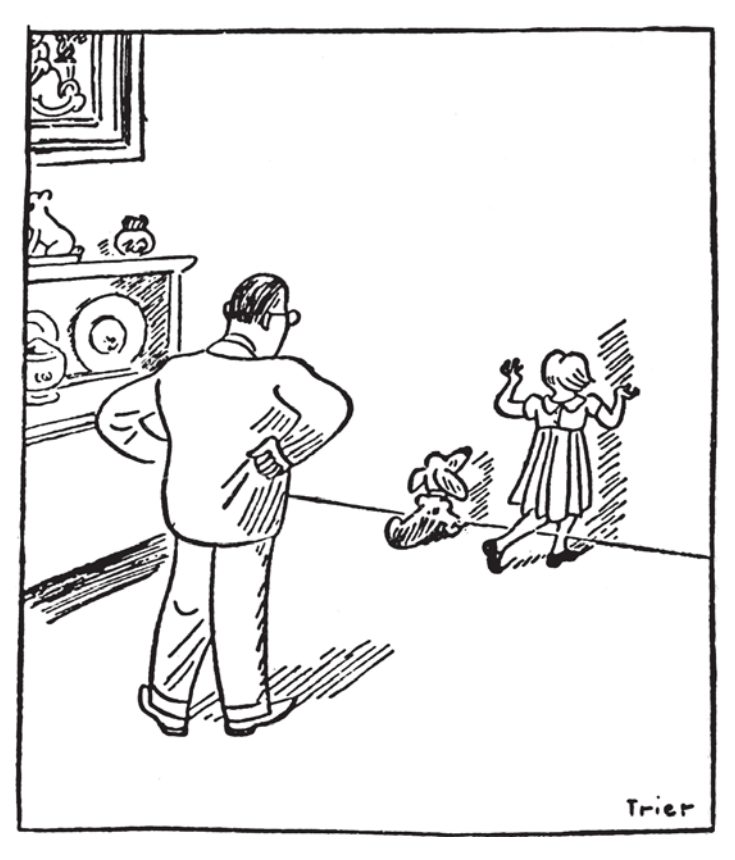

ничната шапка на Берта - някаква измишльотина от пъстра слама. В едната си ръка Точица държеше точилката и разтворен дъждобран, в другата - конец. За конеца беше вързан тиган, а в тигана, който се влачеше с тропот след детето, седеше кучето Пифке и бърчете чело. Впрочем то не бърчеше чело от недоволство, а просто зашото имаше прекалено много кожа на главата си. И понеже кожата не знаеше къде да се дене, се диплеше на выпни по челото му.

Точица обиколи бавно масата, сетне спря пред баща си, погледна го изпитателно и запита сериозно:

- Може ли да видя билетите ви?

- Не! - отвърна баща ѝ. - Нима не ме познавате? Та аз съм министър на железниците.

 $-$  Axal  $-$  каза тя

Госпожица Андахт стана, хвана Точица за яката и смъкна от нея всичко, което бе навлякла, докато заприлича отново на нормално дете.

Дебелата Берта взе костюма, точилката и чадъра и ги изнесе. В кухнята дори тя още продължаваше да се смее. Това можеше да се чуе съвсем ясно.

- Как мина в училище? - запита баща и.

И понеже Точица не отговори, а започна да бърка с лъжицата в супата си, той веднага ѝ зададе втори въпрос:

- Колко е три по осем?

- Три по осем? Три по осем е сто и двайсет, делено на пет - каза момиченцето.

Господин директорът Поге не се учудваше вече от нищо. Той пресметна наум и понеже резултатът се оказа верен, продължи да яде.

Пифке се беше покачил на един празен стол, сложи предните си лапи на масата и с набърчено чело следеше зорко дали всички ще изядат супата си. Изглеждаше като че ли се готви да държи реч.

Берта донесе пиле с ориз и плесна Пифке. Но дакелът разбра погрешно жеста ѝ и се покачи изцяло на масата. Точица го смъкна на земята и каза:

- Много ми се иска да съм близнак!

Баша ѝ сви рамене със съжаление.

- Би било великолепно - каза детето, - тогава и двете щяхме да ходим еднакво облечени, косите ни щяха да са еднакви на цвят, щяхме да носим един и сыци номер обувки и едни и сыци дрехи и щяхме да имаме съвсем, съвсем елнакви лица.

- Е, и? - запита госпожица Андахт.

Точица ахкаше от удоволствие, докато си представяще тази близнашка история.

- Никой нямаше да знае коя съм аз и коя е тя. И когато биха си мислили, че съм аз, щеше да бъде тя, А пък когато си помислят, че е тя, щях да съм аз. Ах, би приказно! било

- Непоносимо! - рече баща и.

- И когато учителката извика: "Луиза!", щях да стана аз да кажа: "Не, аз съм другата". И тогава учителката ще каже: "Седни си!", и ще вдигне другата и ще и викне: "Защо не ставаш, Луиза?" А тя ще каже: "Но аз съм Карлинхен!" И след три дни учителката ще получи припадъци и отпуск по болест, за да иде в санаториум, и ще имаме ваканция.

- Обикновено близнаците никак не си приличат заяви госпожина Анлахт.

- Но не и ние с Карлинхен - възрази Точица. - Вие не сте сънували досега такава прилика. Дори директорът нямаше да може да ни различи.

Директорът беше баща ѝ.

- Ти и сама ми стигаш - каза директорът. И той си сипа втора порция пилешко.

– Какво имаш против Карлинхен? – запита Точица.

- Луиза! - извика баща и силно.

Когато кажеше "Луиза", това значеше: "Сега ще слушаш или ще има бой!" Затова Точица млъкна, започна да яде пилешкото с ориз и тайно да прави гримаси на Пифке, който беше клекнал до нея, докато кучето се разтресе от ужас и побягна стремглаво към кухнята.

Когато ядяха десерта - днес имаха сливи, - дойде най-сетне и госпожа Поге. Вярно е, че тя беше много хубава, но между нас казано, беше и доста непоносима. Веднъж прислужницата Берта бе казала за нея на една своя колежка: "Би трябвало да пребият с мокър парцал моята господарка. Такова едно миличко и весело лете си има и такъв очарователен съпруг, но ла не мислиш, че се е загрижила за тях? Нищо подобно! По цял ден скитосва из града, купува, разменя, ходи по чайове и по модни ревюта, а пък вечер и клетият и мъж трябва да се мъкне заедно с нея. Театър, кино, балове, по цял ден беснее! Вече изобщо не се прибира вкъщи. Ех, и това си има добрите страни".

И тъй, госпожа Поге пристигна и седна, явно засегната. Всъщност би следвало да се извини за това, че беше закъсняла. Но вместо това тя се престори на обидена, че не са я дочакали за обяд.

Господин Поге отново глътна някакви хапове - този път четвъртити, изкриви лице и пи след тях вода.

- Да не забравиш, че тази вечер сме канени у генералния консул Олерих - каза жена му.

- Няма - каза господин Поге.

- Пилето е съвсем изстинало - рече тя.

- Да - отвърна дебелата Берта.

– Има ли Точица домашни упражнения? - запита тя.

- Не - каза госпожица Андахт.

- Клати ти се един зъб, дете! - извика майка и.

- Да - отговори Точица.

Господин Поге стана от масата.

- Вече забравих какво е да си стоиш вечер вкъщи.

- Та нали снощи не излязохме дори до вратата отвърна жена му.

- Но Брюкманови бяха тук - рече той. - И Шрамови, и Дитрихови, цялата къща беше пълна.

- Бяхме ли снощи вкъщи, или не бяхме? - запита енергично тя и го погледна изпитателно.

От предпазливост господин директорът Поге не отговори и отиде в работната си стая. Точица го последва и се настани до него в голямото кожено кресло, защото там имаше място и за двамата.

- Значи зъб ти се клати? - запита той. - Боли ли?

- Ами! - рече тя. - Ще го извадя, щом ми падне случай. Може би оше лнес.

В това време пред дома им изсвири автомобилен клаксон.

Точица изпрати баща си до къщната врата. Шофьорът, господин Холак, ѝ отдаде чест и тя отвърна на поздрава му. Стори го също като него, вдигна ръка до фуражката, макар нямаше на главата си фуражка; баща ѝ се качи, колата потегли, баща ѝ махна с ръка. Замаха с ръка и Точица.

Когато Точица поиска да влезе обратно вкъщи, пред вратата застана Готфрид Клепербайн. Това беше синът на портиера - истински нехранимайко.

- Слушай! - рече и той. - Ако ми дадеш десет марки, няма ла те излам. Иначе ше кажа на баша ти.

– Какво? – запита невинно Точица.

Готфрид Клепербайн препречи заплашително пытя и.

- Знаеш много добре, не се прави на глупава, душичке! Точица изпитваше силно желание да се прибере вкъщи, но той не я пускаше. Тогава тя застана до него, сложи ръце на гърба си и смаяно впери поглед в небето, като че ли там летеше цепелин или пък майски бръмбар на кънки, или нещо подобно. Разбира се, момчето също загледа нагоре и тогава тя се стрелна като светкавица край него, а Готфрид Клепербайн остана, както се казва, с пръст в уста.

#### Първото размишление се отнася до дълга

Всъщност още в първата глава се появиха доста хора, нали? Да видим дали сме ги запомнили! И тъй, имаме господин директора Поге, уважаемата му госпожа сыпруга, Точица, мършавата госпожица Андахт, дебелата Берта, Готфрид Клепербайн и мыничкия дакел Пифке. Впрочем трябва да оставим Пифке настрана, кучетата всъщност не са хора, жалко!

А сега искам да ви запитам следното: Кои от тия хора ви харесаха и кои - не? Ако ми позволите, ще кажа какво мисля аз: Точица ми се харесва много, дебелата Берта - също. За господин Поге още не мога да си съставя мнение. Но майката на Точица просто не мога да понасям. Нещо ме дразни у тая жена. Тя не се грижи за мъжа си. Тогава защо се е омъжила за него? Не се грижи и за детето си. Защо го е създала тогава? Тая жена пренебрегва своя дылг, прав ли сьм? Никой не би имал нищо против това, че тя обича да ходи на театър или на кино, или, ако щете, и на шестдневните надбягвания. Но преди всичко тя е майка на Точица и сыпруга на господин Поге. А щом забравя това, има много здраве от нас. Така ли е?

#### BIOPA IJJABA

Антон умее дори да готви

След обяда госпожа Поге получи мигрена. Мигрената - това е главоболие дори когато не те боли глава. На дебелата Берта бе наредено да спусне жалузите в спалнята, за да стане съвсем тьмно, също както ношем. Госпожа Поге легна в леглото си и каза на гос-ПОЖИНА Анлахт

– Идете с детето на разходка и вземете със себе си и кучето! Имам нужда от спокойствие. И внимавайте да не се случи нещо!

Госпожица Андахт отиде в детската стая, за да вземе Точица и кучето. Там тя попадна на театрално представление. Пифке лежеше в детското креватче и навън се подаваше само муцуната му. Той тъкмо играеше